## **Yahoo!JAPAN Ads**

## **Audience list "Ad action users"**

**Display Ads (Auction)**

April 2024

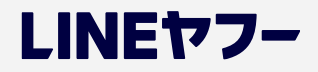

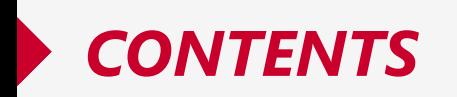

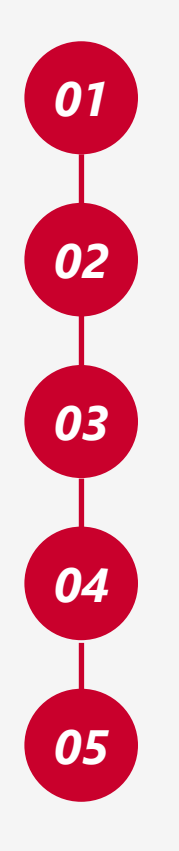

**Summary**

**Release details**

**Review**

**Related release (name change)**

**FAQ**

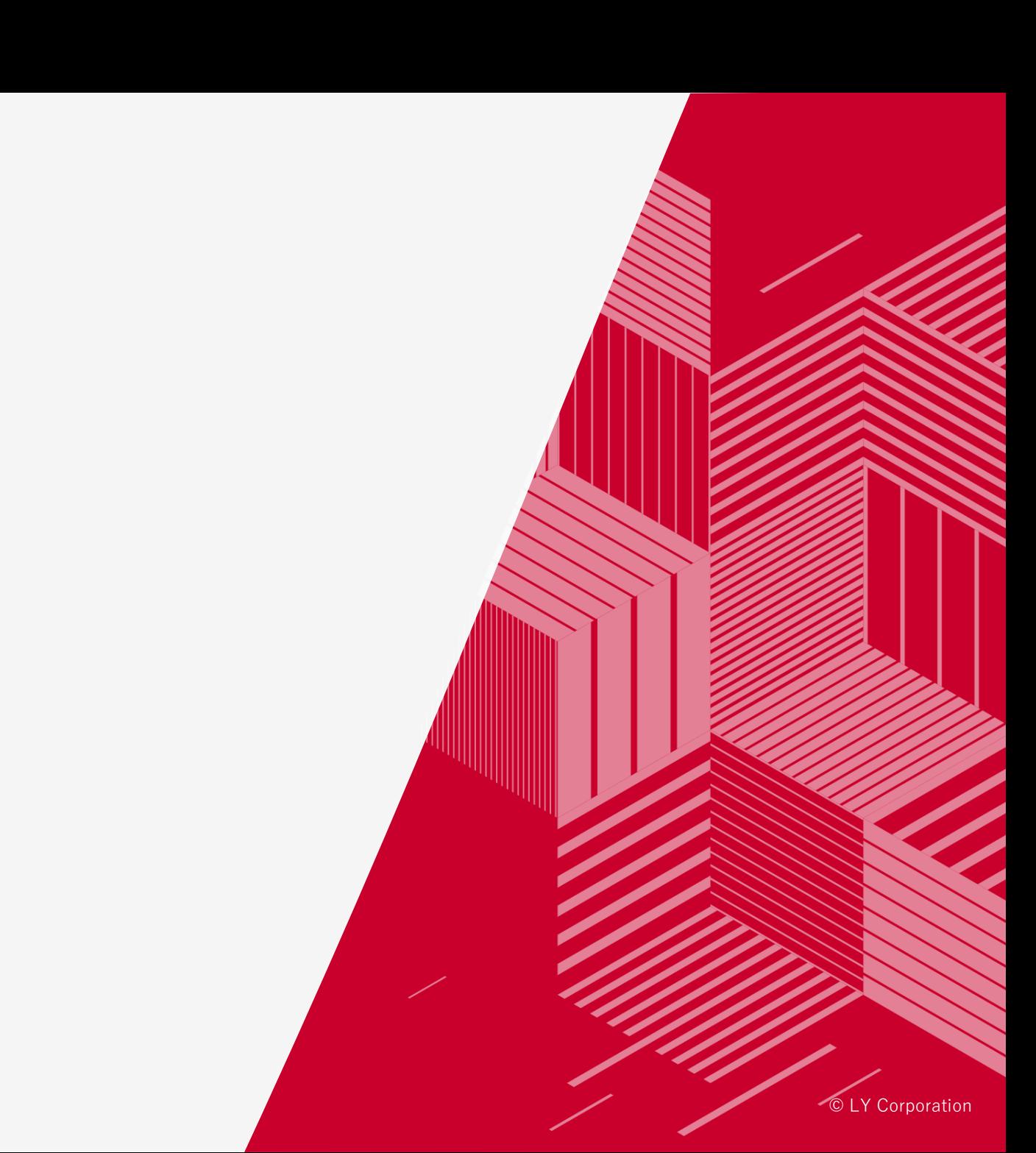

# *01*

 $\boxed{\mathbf{i}}$ 

**S u m m a r y**

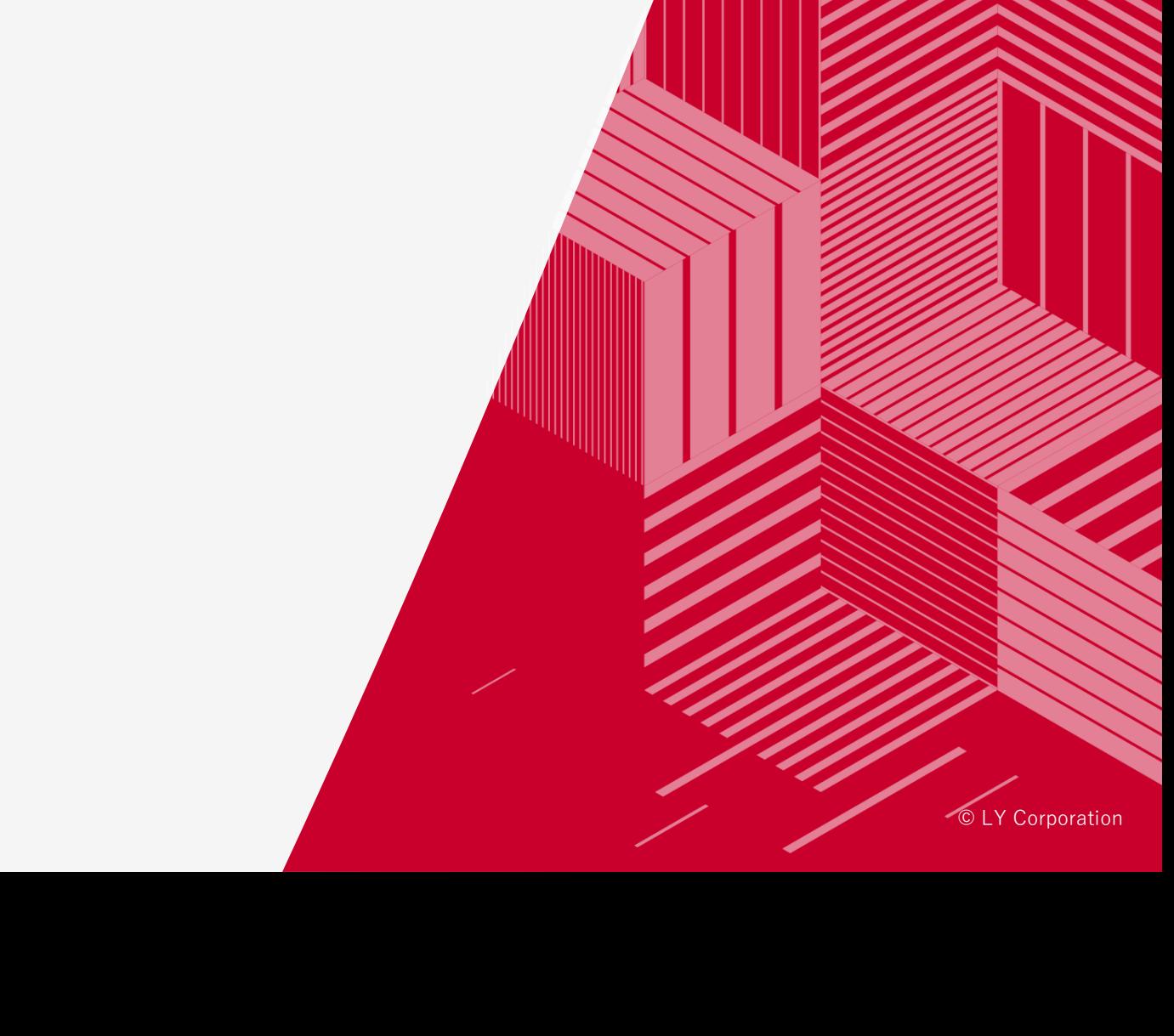

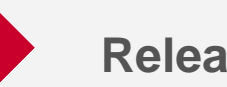

#### **Release summary**

#### **1) Schedule**

May 15. 2024

\*This date is subject to change.

#### **2) Summary**

We will release Audience list "Ad action users" for Display Ads (Auction).

Users who responded (click, conversion, or video view) to a specific ad can be stored as a list and used for ad delivery.

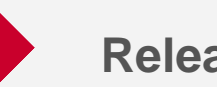

#### **Release summary**

#### **3) Background and goal**

We have created this list to ensure high performance ad delivery even as third-party data regulations become more stringent.

#### **4) Advantages**

- You can target users who responded to a specific ad.
- All advertisers can use data that was previously unavailable for targeting purposes in the Campaign Management Tool.

*02*

HU

**Release details**

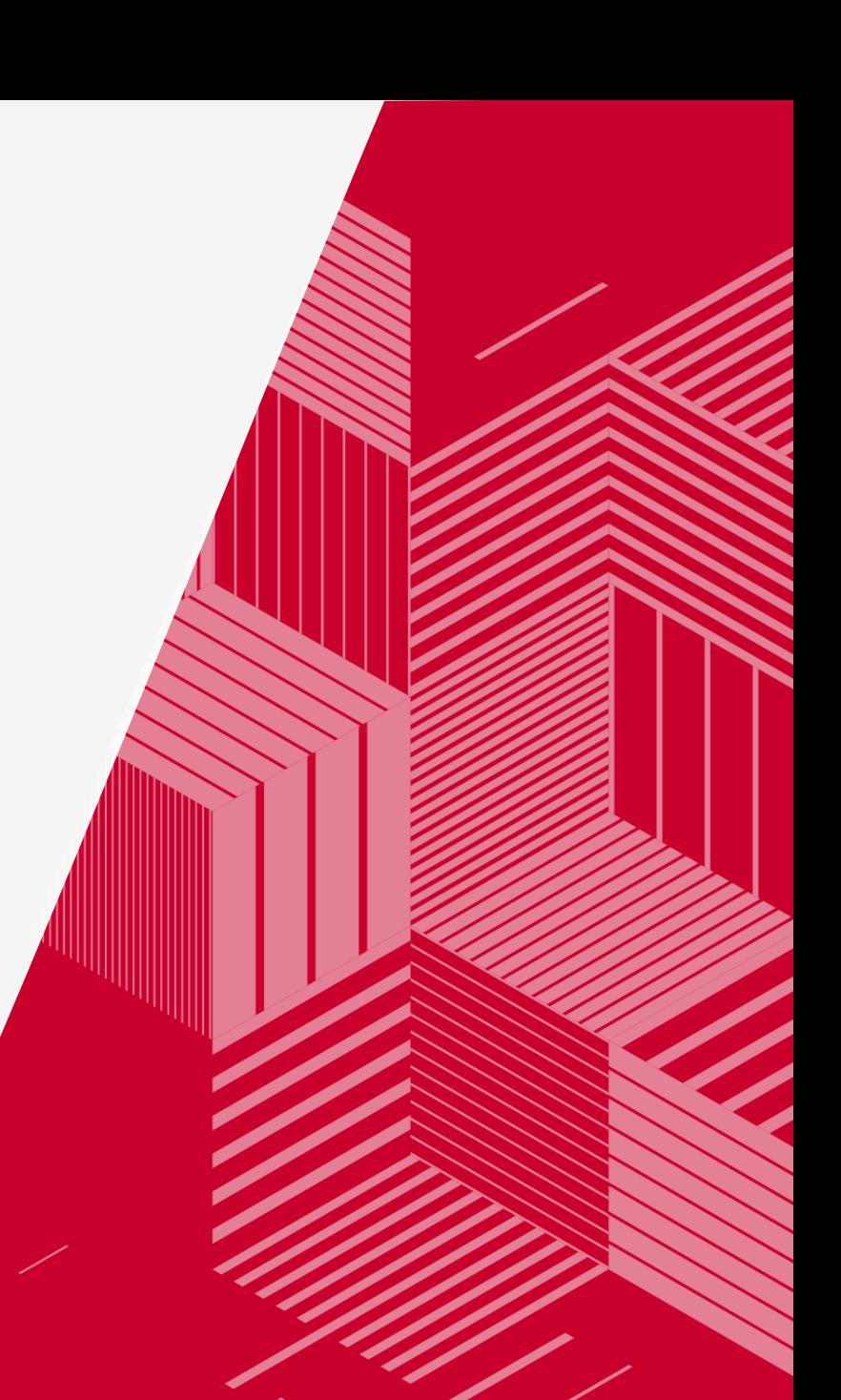

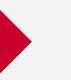

**An "ad action user" is an audience list type that stores users who responded (clicks, conversions, or video views) to a specific ad.**

You can target ad groups and deliver ads.

#### ■ **Ad delivery image using "Ad action users"**

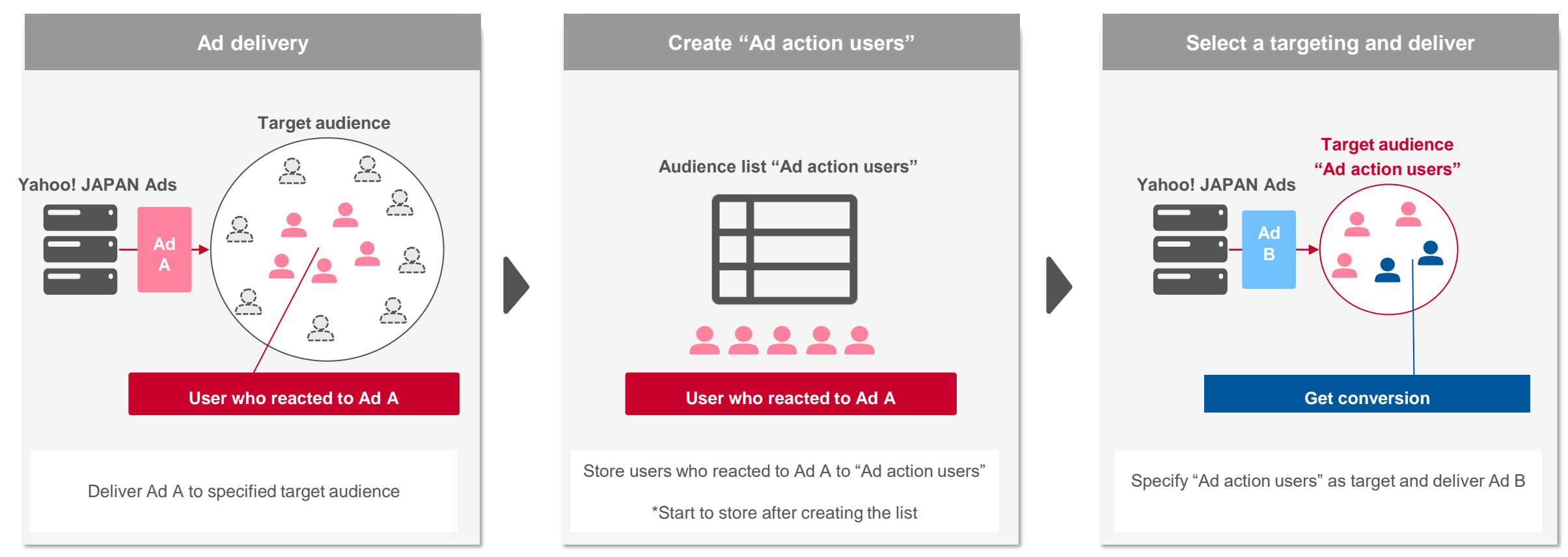

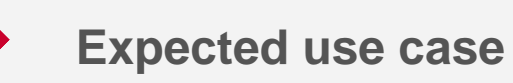

Expected use case for "Ad action users" is as follows.

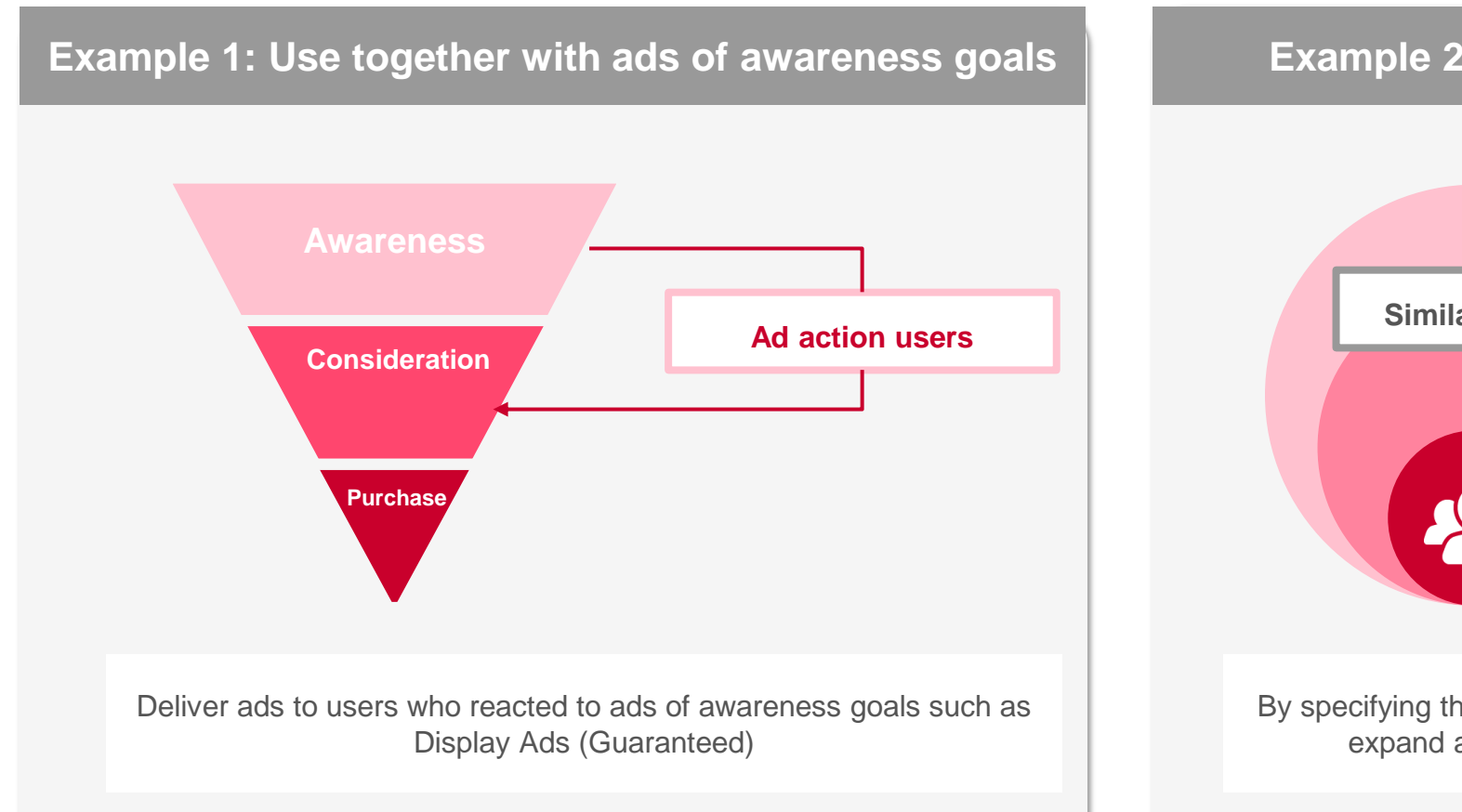

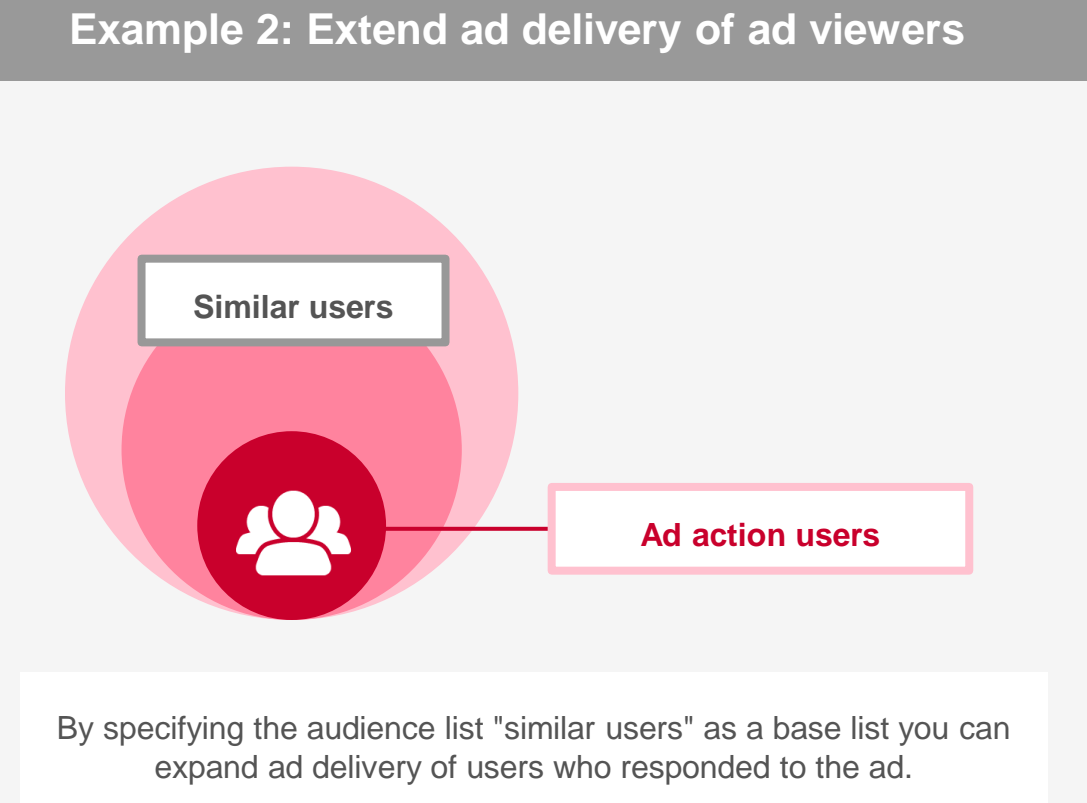

You can set rules to store users as follows.

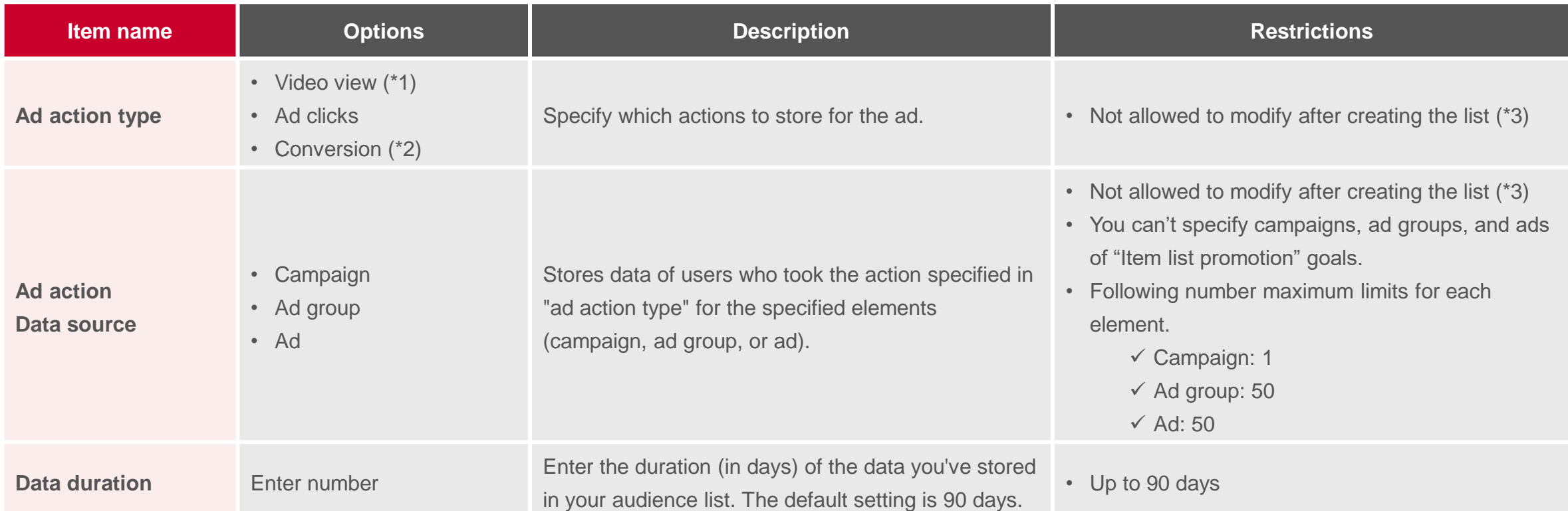

\*1: If you select view video, specify the duration and the percentage of playback.

\*2: Conversions here refer to conversions via clicks and estimated conversions, which fall under the "Conversions" column of the report. View-through conversions are not eligible.

\*3: You cannot modify these items after creating the list. If you want to change, you need to create a new list.

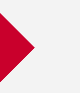

Click "Create audience list" in the Audience list view > select "Ad action users"

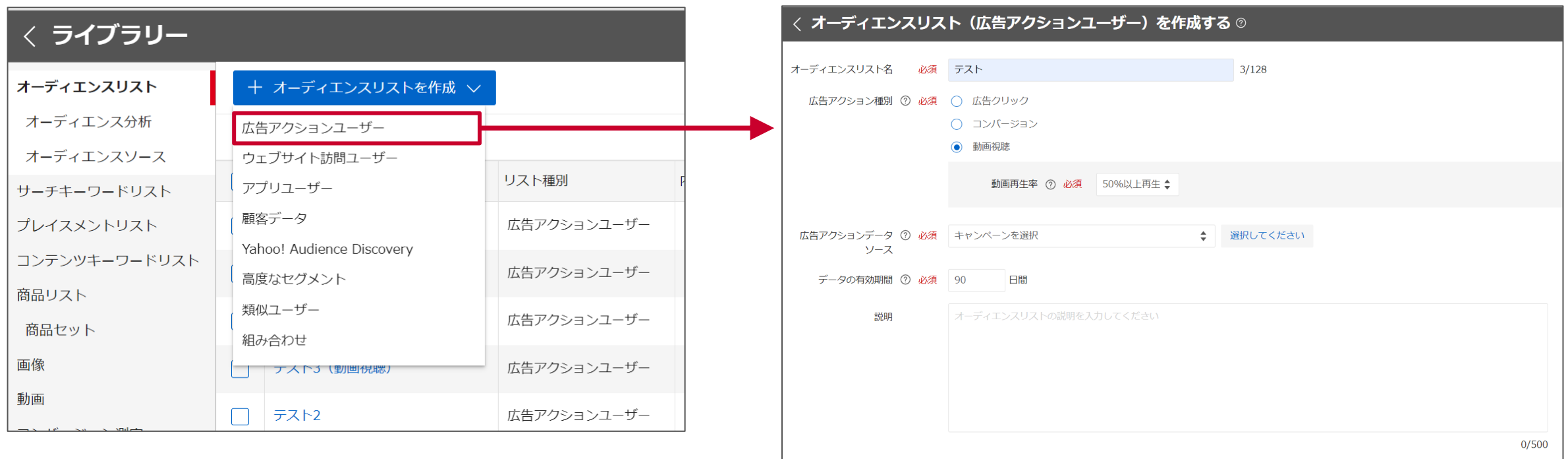

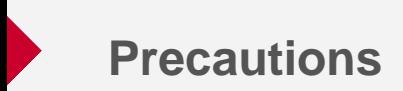

- **Data used for ad action data sources is subject to review. The list may be paused as a result of the review. (Details are in the following chapter.)**
- **You can't use lists wit the user size less than 1,000.**
- **It may take some time to reflect the user size after creating the list. Wait a few hours and check back later.**

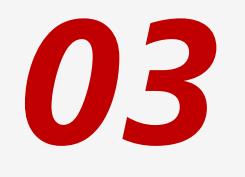

 $\mathbb{F}$ 

**Review**

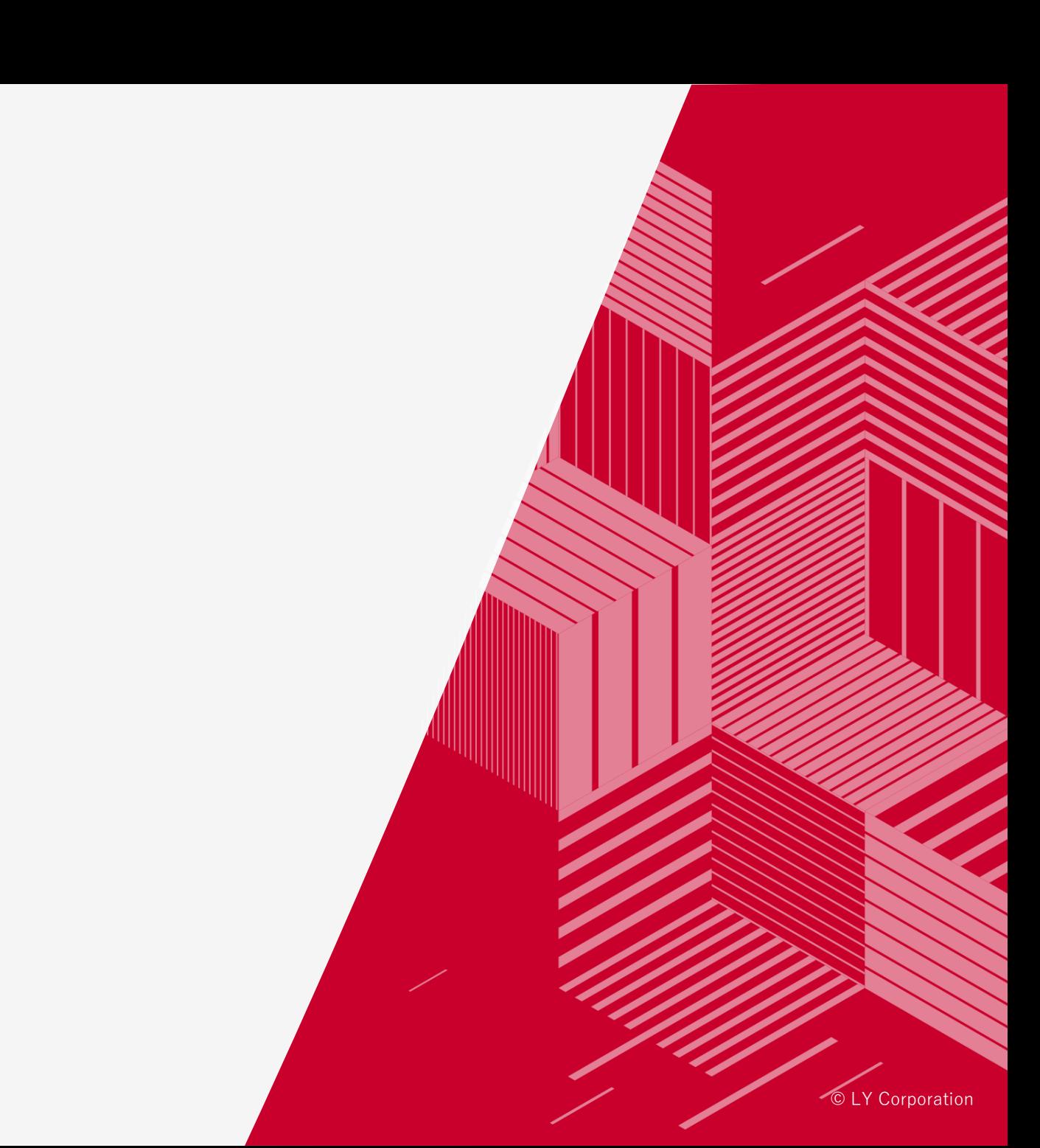

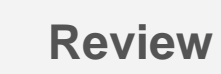

The use of ad action users is subject to review to ensure that ads under the element (campaign, ad group, ad) specified as the ad action data source **comply with the Advertising Data Usage Standards.**

#### ■ **[Advertising Data Usage Standards](https://ads-help.yahoo-net.jp/s/guideline-datausage?language=en_US)**

The Advertising Data Usage Standards specify restrictions on targeted use of "Prohibition on targeting by using personal data requiring careful handling" and "Use of user data that belongs to persons under the age of 13."

#### **3. Data Use**

1. [Prohibition on targeting by using personal data requiring careful handling](https://ads-help.yahoo-net.jp/s/article/H000044262)

8. [Protection for minors](https://ads-help.yahoo-net.jp/s/article/H000045948)

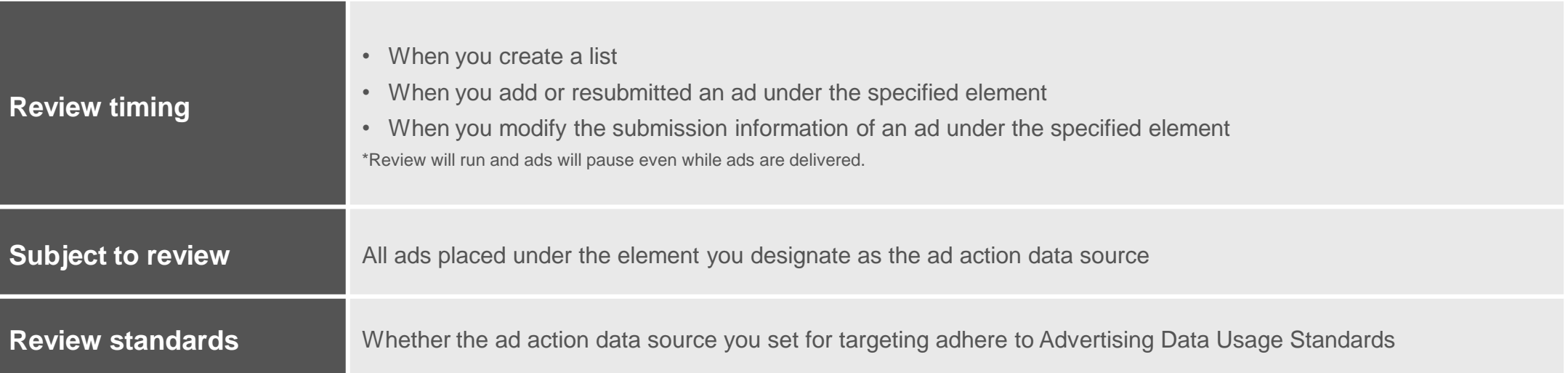

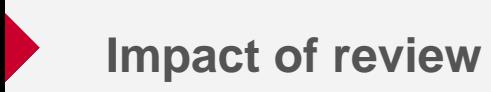

If a review determines that an ad is in violation of the Advertising Data Usage Standards (hereinafter referred to as "disapproved"), there may be consequences such as the pause of disapproved lists (hereinafter referred to as "Disapproved list") or the pause of the ad group that uses the disapproved list for targeting.

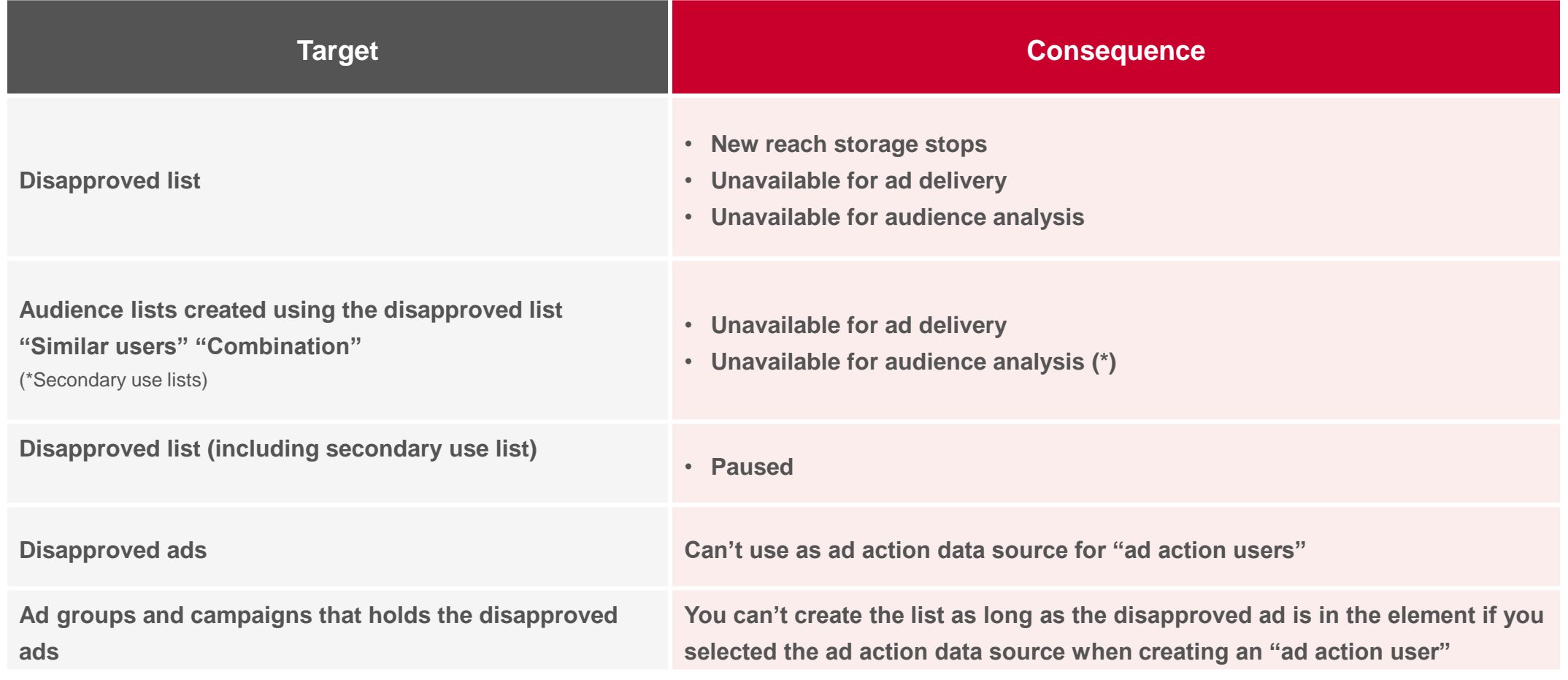

\*You can't use audience list (combination) for audience analysis.

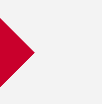

#### **Notice of disapproval**

When your "action user" is disapproved, you will receive a notification by email or in the Campaign Management Tool.

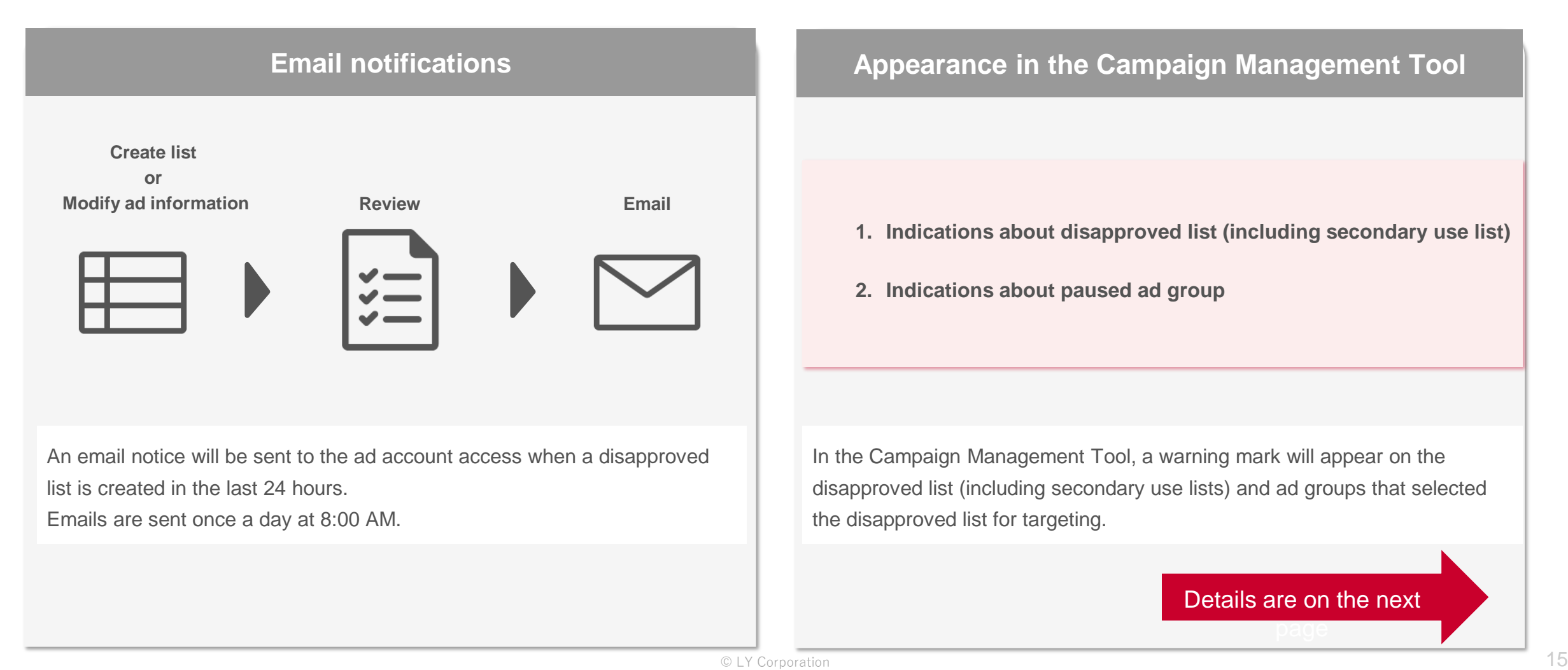

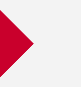

#### **Indications about disapproved list (including secondary use list)**

- ➢ A warning mark will appear in the audience list name of the audience list.
- $\triangleright$  A warning mark will appear in the audience list column of the ad group create, modify view.

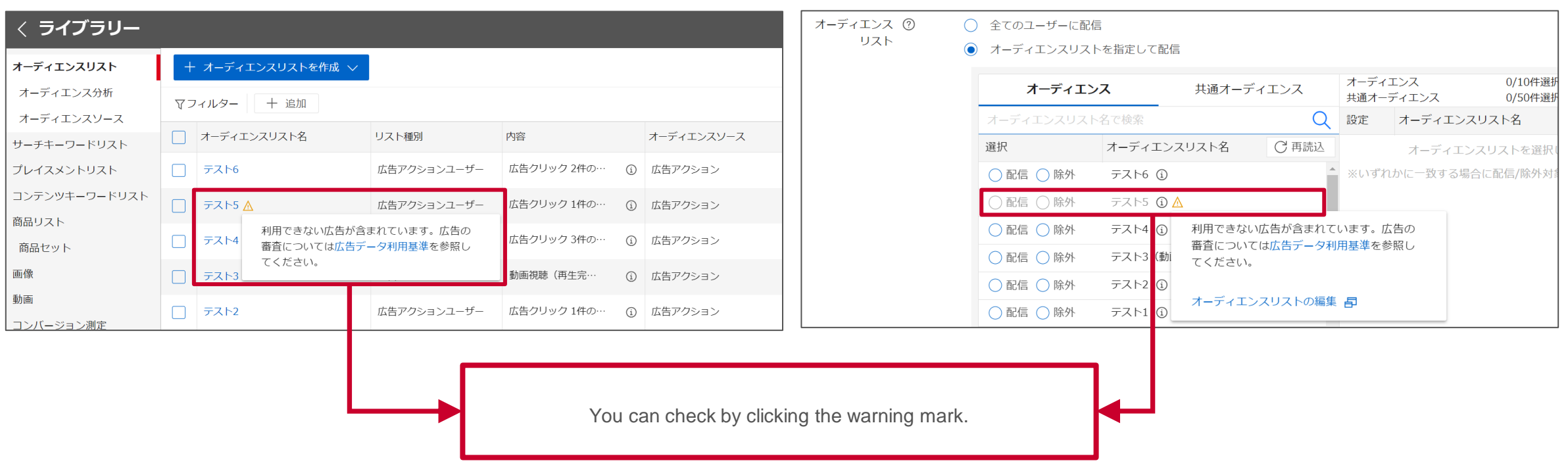

#### **■Audience list ■ Create, modify view of ad group**

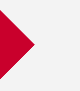

#### **Indications about paused ad group**

➢ "Paused (violation of Advertising Data Usage Standards)" will appear in "status" for ad groups and ads.

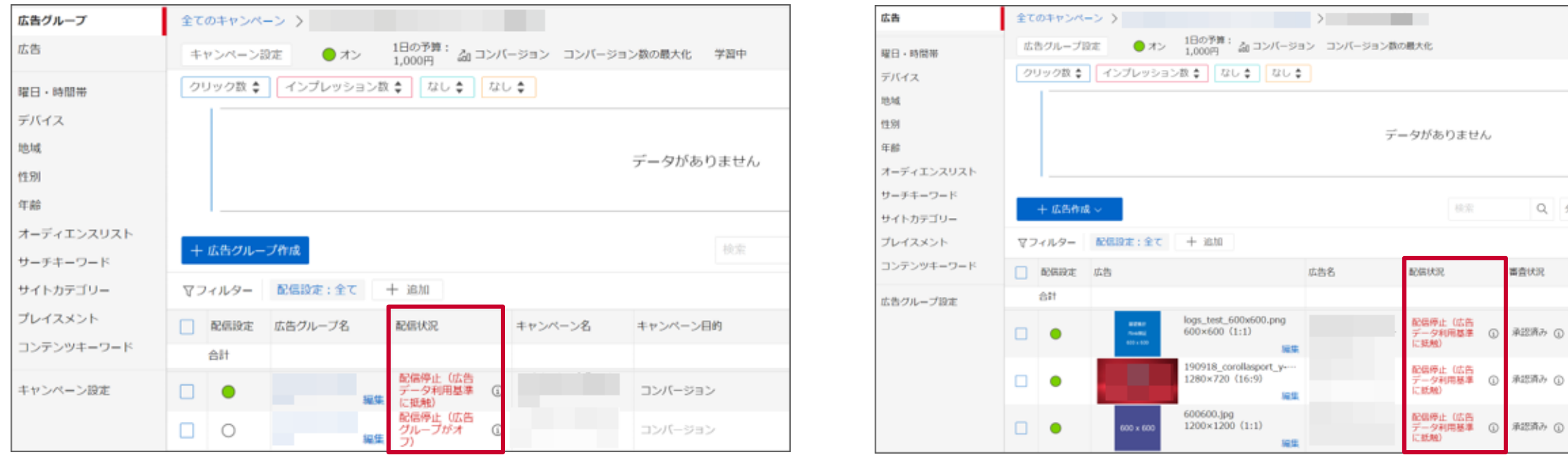

#### **■Ad group status ■Ad status under the ad group**

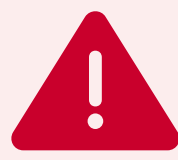

When ad delivery of campaigns and ad groups are off, the "status" will appear as "Paused (campaign/ad group-off)," When you change the ad delivery status to on, the paused reason will be updated as "Paused (violation of Advertising Data Usage Standards)."

(A strict paused reason will appear)

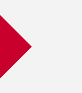

Take the following actions when "ad action user" is disapproved.

#### ➢ **Recreate the disapproved list**

You need to create a new list because you can't use disapproved lists. Create new after excluding the disapproved ad from the ad action data source.

#### ➢ **To resume ad delivery of paused ad groups**

If there is an ad group that has a disapproved list selected for targeting, the ad delivery will pause.

The ad delivery will resume by recreating a new list

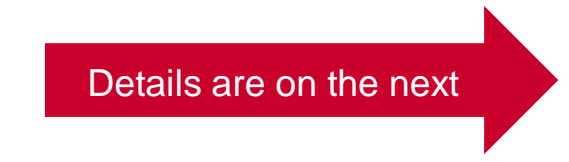

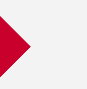

#### **Recreate the disapproved list**

Follow the steps to recreate lists.

**STEP 1 Sign in to the ad account with the disapproved list**

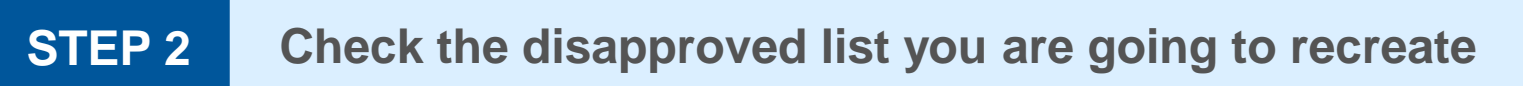

#### **STEP 3 Exclude the disapproved ad from the ad action data source and create new**

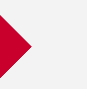

#### **STEP 1 Sign in to the ad account with the disapproved list**

You will find the information about the ad account that holds the disapproved list in the disapproval notice email.

(No information on the disapproved list is included.)

To get started, sign in to the ad account with the disapproved list.

#### 平素はディスプレイ広告をご利用いただき、誠にありがとうございます。 **Campaign Management Contract** アカウント: "XXXXXXXXXX<アカウント名>"(<アカウントID 10桁 ダッシュボード 全てのキャンペーン スト「広告アクションユーザー」に設定されている広告で利用できないものがあります。 アカウント設定 サービス中 ● オン 予算: 00000000円 アカウント残高: 19,894,892円 ターゲティング設定されている場合には配信停止となる恐れがございますので、設定内容の 最適化提案 見直しをお願いいたします。 クリック数: | インプレッション数: | なし: | なし: キャンペーン ⋒ 100 理由: 広告データ利用基進 第3章 第1項 または 第8項 に抵触するため 広告グループ 75 ご不明な点がございましたら下記URLのヘルプをご覧ください。 50 広告 https://ads-help.yahoo-net.jp/s/?language=ja 25 曜日·時間帯 今後ともYahoo!広告をよろしくお願い申し上げます。 2024/04/01 (月) 2024/04/03 (%) 2024/04/05 (金) デバイス +キャンペーン作成 Yahoo!広告 お客様サポートヤンター 地域 https://www.lycbiz.com/jp/contact/support/yahoo-ads/ マフィルター 配信設定:オン  $+$  追加 保存 性別 ご注意: このメールは送信専用のメールアドレスより自動送信されています。 年齢 キャンペー □ 配信設定 キャンペーン名 配信状况 キャンペーン目的 **STD** ご返信いただきましても対応いたしかねますので、ご了承ください。 オーディエンスリスト est お問い合わせは、アカウントIDをご用意の上、上記お客様サポートセンター サーチキーワード までご連絡ください。 **① ブランド認知** 期間終了) サイトカテゴリー 配信停止 (配信<br>期間終了) **① ブランド認知** プレイスメント 配信停止(配信  $\Box$ (0) ブランド認知  $\bullet$

#### **■Check your email ■ Sign in to the relevant ad account in the**

\*The text of the email is subject to change.

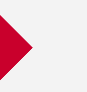

#### **STEP 2 Check the disapproved list you are going to recreate**

Find the list that needs to be recreated from the "ad action user" with the warning mark in the audience list view.

#### **■Audience list view**

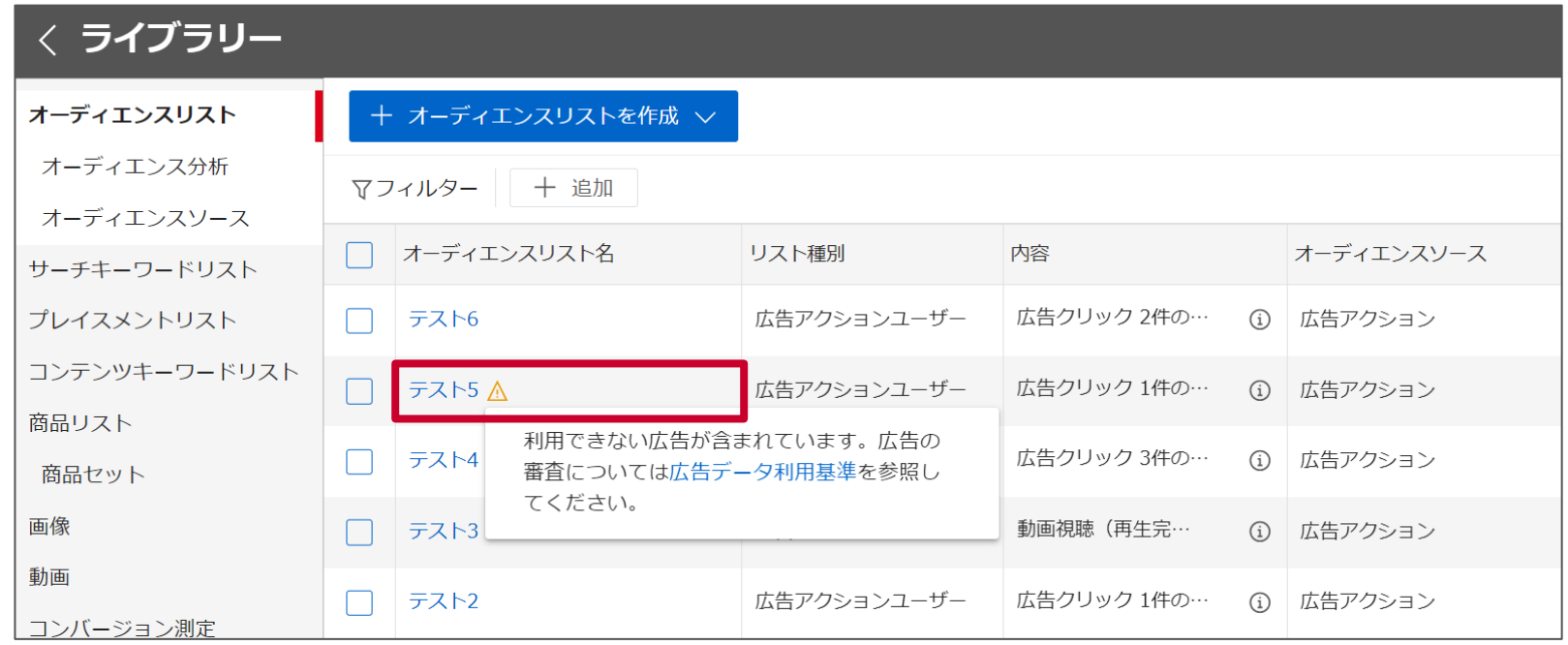

#### **STEP 3 Exclude the disapproved ad from the ad action data source and create new**

When creating a new "ad action user," you can't save if the element you select as ad action data source has a disapproved ad. Exclude the disapproved ad and create.

#### **■"Ad action user" create view**

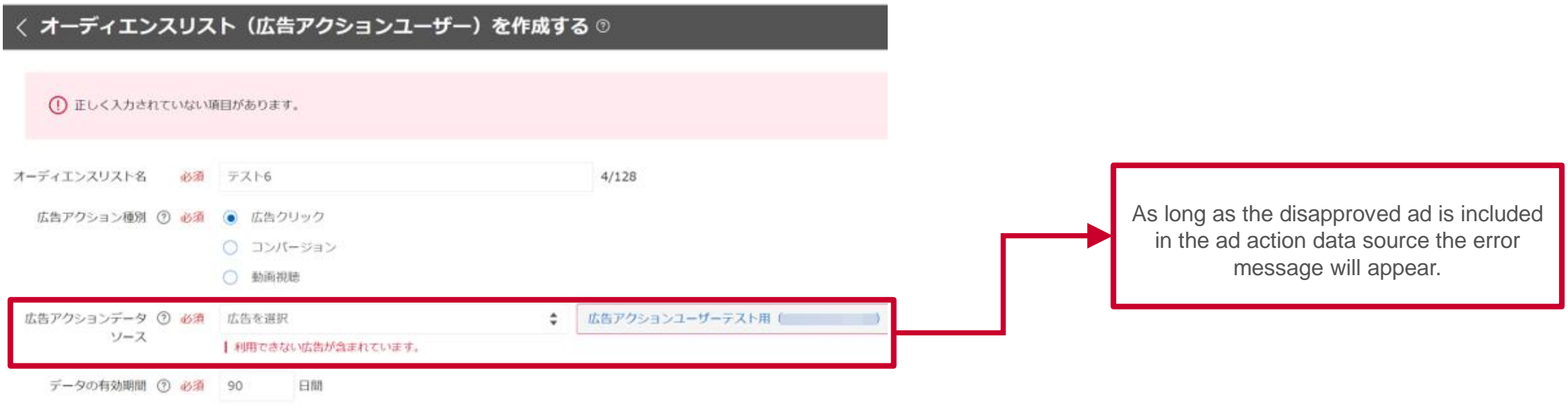

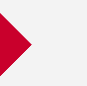

#### **To resume ad delivery of paused ad groups**

Ad delivery will pause as long as the ad group has the disapproved list selected for targeting. Follow the steps to change your targeting to resume ad delivery.

**STEP 1 Exclude the disapproved list from targeting**

### **STEP 2 Associate the recreated "ad action user" to targeting**

#### **STEP 1 Exclude the disapproved list from targeting**

Ad delivery will resume after you exclude the disapproved list from targeting

オーディエンス ② リスト

○ 全てのユーザーに配信 ● オーディエンスリストを指定して配信

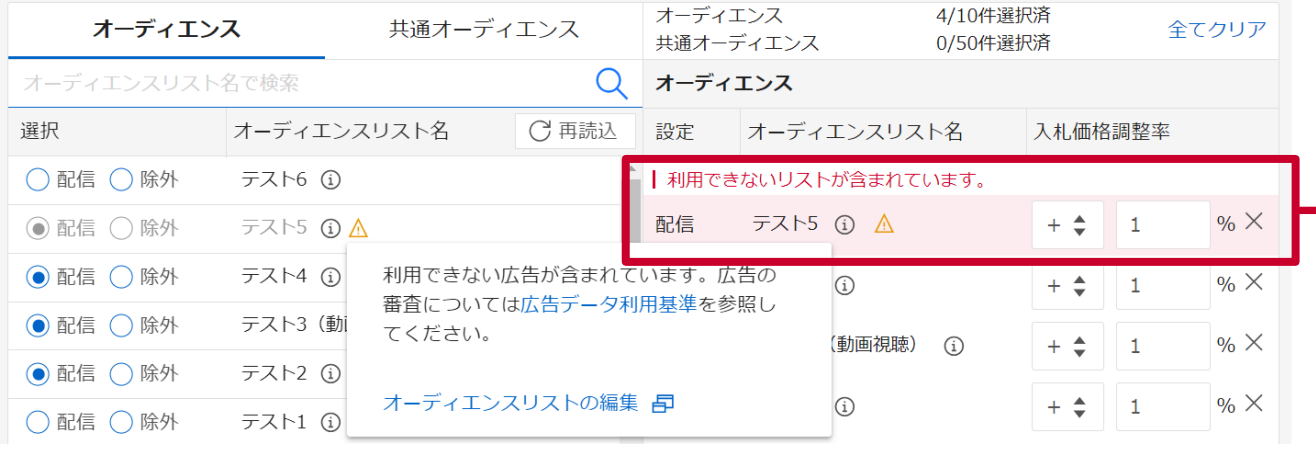

An error message will appear while the disapproved list is selected for targeting in the ad group.

#### **STEP 2 Associate the recreated list to targeting**

Associate the recreated list to the ad group as needed.

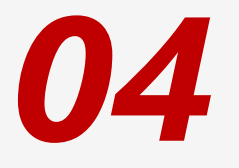

**THE** 

**Related releases (Name change)**

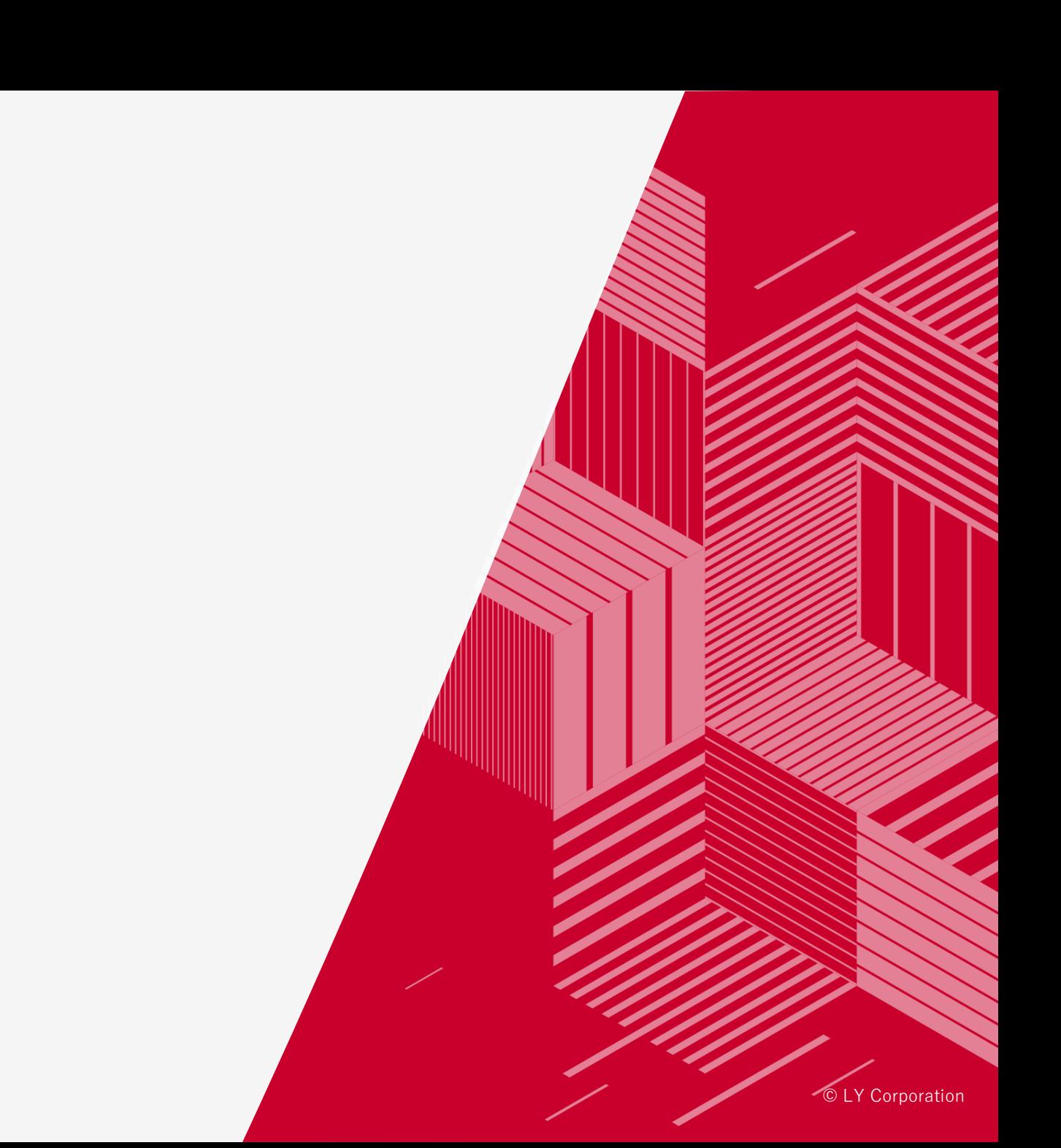

#### The following item names will change with this release.

There is no change in the definition.

#### ■**<b>Example of change ■Example of change: Audience list screen after release**

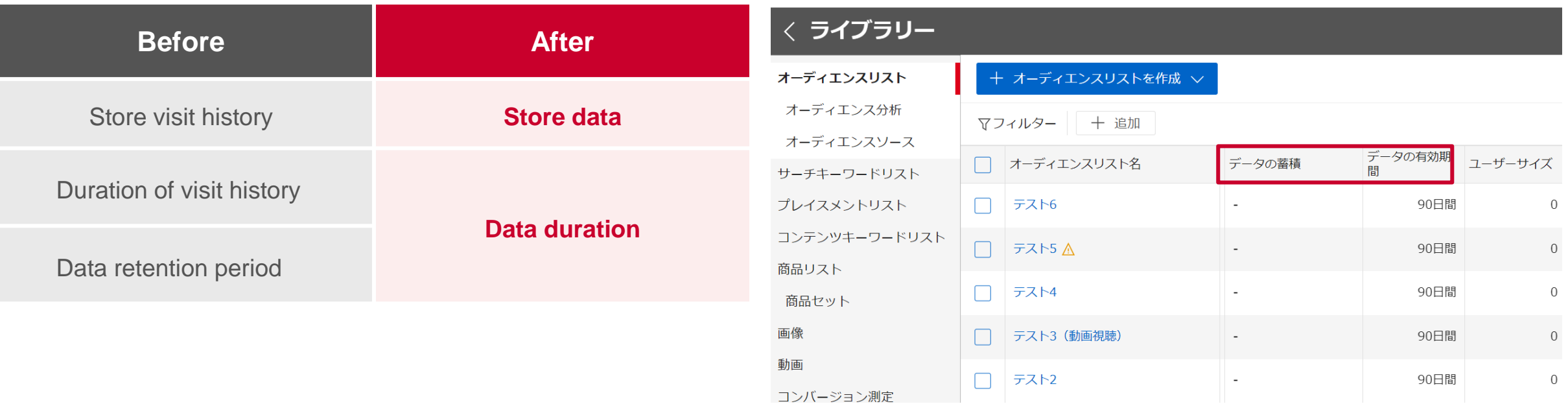

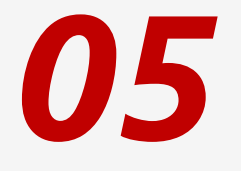

 $\boxed{?}$ 

**FAQ**

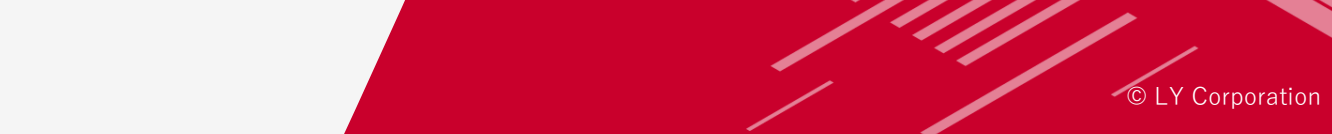

#### **Q1: Are "ad action users" available in Display Ads (Guaranteed) campaigns?**

A1: No, it is not. Display Ads (Auction) campaigns are available for ad delivery. You can specify Display Ads (Guaranteed) campaigns to ad action data source.

**Q2: Can I specify the element (campaign, ad group, ad) as ad action data source when they are turned off?** 

A2: Yes, you can.

**Q3: Can I create a list when the element I want to specify as ad action data source includes a disapproved ad?**

A3: Yes, you can. However, the disapproved ad won't be delivered and no data is stored to "ad action user" because no action is counted.

#### **Q4: When an ad is determined to violate the Ad Data Standards, will it be re-reviewed after the ad information is revised?**

A4: If you modify the information of a disapproved ad while the ad is associated to the ad action data source, it will be re-reviewed.When the review determines that the ad does not violate the Ad Data Standards, the ad can be associated to the ad action data source.

**Q5: Can I exclude the "ad action user" in the ad group?**

A5: Yes, you can.

**Q6: When is the data for video view, ad click, and conversions aggregated? Is is updated in real time?**

A6: Aggregate updates are hourly and daily depending on the data, but we do not disclose the details.

**Q7: For the ad action type "conversion," is data using the import conversion feature and advanced matching also included in the aggregation?**

A7: Yes, they are.

**Q8: If I create an audience list "combination" in the audience list others, using "ad action user" with a user size of less than 1000, will it not be delivered even if it is an OR condition?**

A8: Even if the ad action user size is less than 1000 users, it will be delivered to users included in the ad action user when using "combinations."

**Q9: If I create an audience list "combination" "with the "ad action user' and other audience lists, and the "ad action user" is disapproved, will it not be delivered even if it is an OR condition?** 

A9: No, it won't be delivered. "Combinations" using disapproved "ad action user" will be paused. To resume ad delivery remove the disapproved "ad action user" from the data source.

**Q10: What happens to the ad delivery if the user size of "ad action users" becomes less than 1000 during delivery?Will I be notified?**

A10: The ad delivery will pause. There will be no notifications. There will be a display in the Campaign Management Tool stating that ad delivery is unavailable due to small user size. **Q11: If I change the ad information under the element specified in the ad action data source and the ad is disapproved, will the list be disapproved (in conflict with the ad data standards)?**

A11: The list won't be disapproved. However, disapproved ad will no longer be delivered. No action will be counted and no users will be stored.

The list will be unavailable when disapproved and is determined to violate the ad data standards.

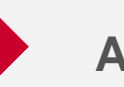

#### **About this document**

 $\checkmark$  This document is current as of April 2024.

- $\checkmark$  The images used in this document are for illustrative purposes only.
- $\checkmark$  The specifications in this document are subject to change.

# LINEヤフー

Yahoo! JAPAN Ads Information https://marketing.yahoo.co.jp/service/yahooads/